## **Skilled Nursing Narrative Note**

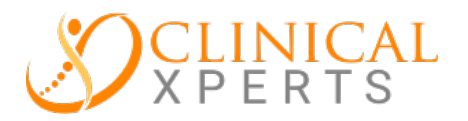

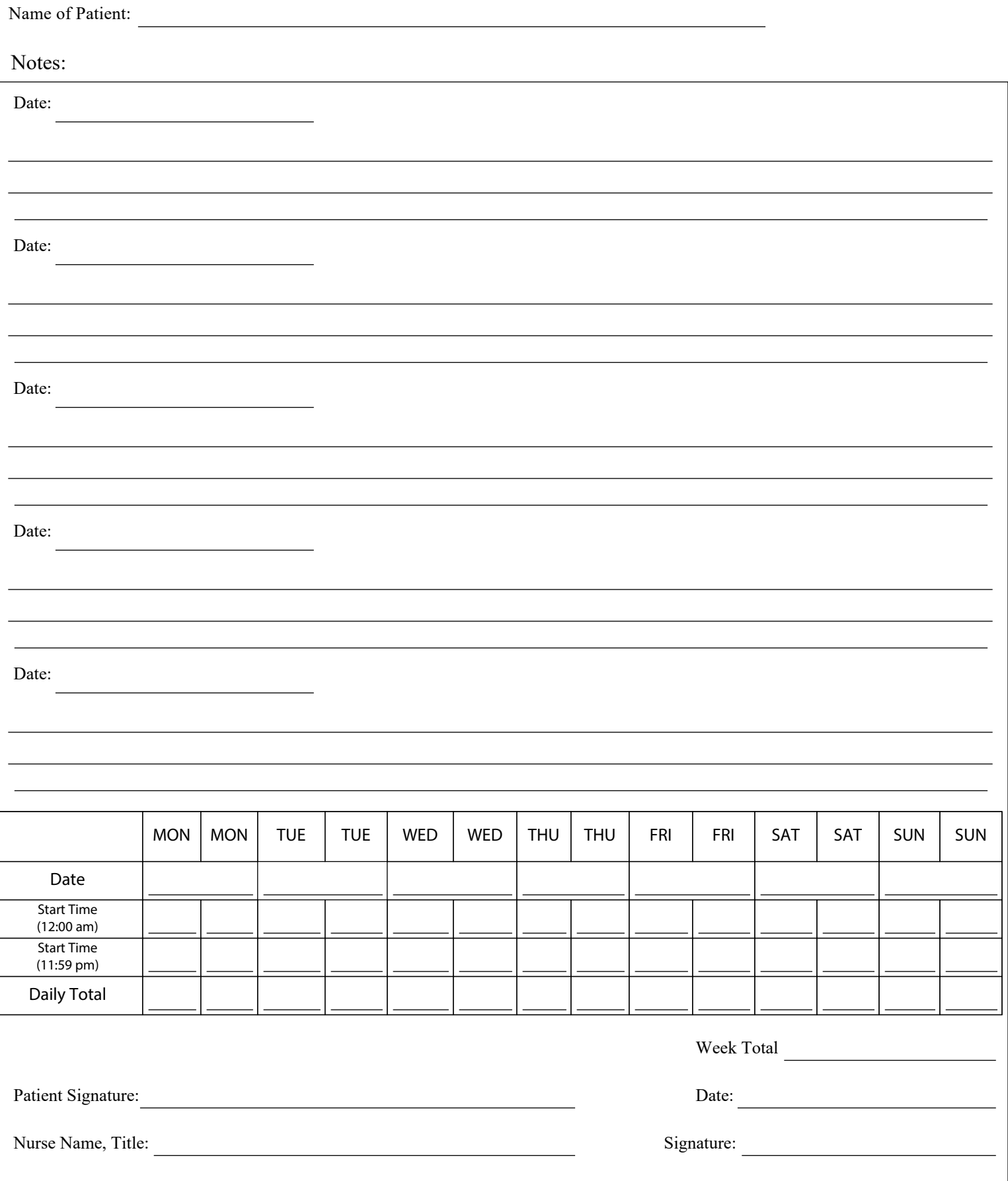